## **Sprite demo: Breakout**

## [break.zip](https://fruitoftheshed.com/wiki/lib/exe/fetch.php?media=migratedattachments:mmbasic_original:break.zip)

This module is part of the original MMBasic library. It is reproduced here with kind permission of Hugh Buckle and Geoff Graham. Be aware it may reference functionality which has changed or is deprecated in the latest versions of MMBasic.

Colour Maximite V4.0 Demos from Fabrice Muller, France

**Arcade**: Arcade game where you have to shoot enemies until you die 3 times. It shows how to use multi-sprite enemies, audio modules as sound effects and ADC input for moving your ship Right/Left with a potentiometer  $+$  a Button to fire.

# **BREAKTST.BAS**:

```
'Breakout Game demo for Colour Maximite v4.0
'Fabrice Muller
'2012
'Connect a potentiometer to Pin 2
\mathbf{I}' Pin 2
' |
' |
' \sqrt{ }' +3v3 ----------| o |---------- GND
' \_\_\_\_\_\_\_\_\_\_\_' 10Kohm Potentiometer
'All Arrays start at 0
Option base 0
'Setup the Pin 2 as ADC input
SetPin 2,1
'array for a 15 x 8 bricks wall
Dim Brick(14,7)
'Load the Sprites
Drive "b:"
Sprite Load "Break.spr"
RackSize = 32
'Put the screen in 240 x 216 pixels
Mode 4
Cls
Print @(100 , 80) "Press a key to start"
Do While Inkey$ = "" : LoopCls
Lives = 3Level = 1'Maximum number of level you created
Max Level = 4
```
Last update: 2024/01/19 mmbasic\_original:sprite\_demo\_breakout https://fruitoftheshed.com/wiki/doku.php?id=mmbasic\_original:sprite\_demo\_breakout 09:39

```
'Load level 1 at start
Load_Level(1)
Racket = Pot Read(2)
Randomize Timer
balls = Rnd * (MM.HRes -40) + 20bally = 90dx = 0Do While dx = 0dx = \text{Rnd}(5) - 2Loop
dv = -2'Draw the Racket and the Ball
Sprite On 1,racket,200
Sprite On 2,racket + 16,200
Sprite On 3,ballx,bally
Sprite Flip = 0 'Main loop
Do While 1
  'Get racket position
Racket = Pot Read(2)
RackRight = Racket + RackSize 'Move the Racket and the Ball
If Sprite Flip = 1 Then
  Sprite off 1
  Sprite off 2
  Sprite off 3
  Sprite on 1,racket,200
   Sprite on 2,racket + 16,200
  Sprite on 3,ballx,bally
  Sprite Flip = 0 Else
   Sprite off 3
  Sprite off 2
  Sprite off 1
  Sprite on 3,ballx,bally
  Sprite on 2,racket + 16,200
   Sprite on 1,racket,200
  Sprite Flip = 1 EndIf
ballx = ballx + dx
bally = bally + dy
If bally >= 190 Then Racket Test
If bally \leq 3 Then dy = Abs(dy)
If ballx > (MM.HRes - 7) Then dx = -dxIf ballx \lt 1 Then dx = Abs(dx)ShootY = Int(bally / 8)
If (ShootY >= 0) And (ShootY <= 7) Then
 ShootX = Int(Ballx / 16)
   If ShootX <= 14 Then Test_the_Bricks
 EndIf
```
 Pause 20 Loop Sub Racket\_Test If (ballx < (Racket - 7)) Or (ballx > RackRight) Then Lives = Lives - 1 If Lives  $= 0$  Then Print @(100 , 90) "GAME OVER !" Sound 500,500 Print @(60 , 110) "Press a key to restart" Do While Inkey $$ = "" : Loop$  Run Else Sprite Off 3 Bally =  $90$  $Ballx = Int(Rnd * (MM.HRes - 30) + 10)$  Sprite On 3,Ballx,Bally Exit Sub EndIf EndIf Sound 700,10  $dy = -dy$ If (ballx  $>=$  Racket) And (ballx  $>=$  Racket + Int(RackSize / 4)) Then If  $dx > 0$  Then  $dx = -3$  EndIf If (Ballx  $>=$  Racket + Int(RackSize/4)) And (Ballx  $\leq$  Racket + Int(RackSize/2)) Then If  $dx > 0$  Then  $dx = -2$  EndIf If (Ballx  $\geq$  (Racket + Int(RackSize / 2)+Int(RackSize / 4))) And (Ballx  $\leq$ RackRight) Then If  $dx < \theta$  Then  $dx = 2$  EndIf End Sub Sub Test\_the\_Bricks If ShootX  $<$  0 Then ShootX = 0 If  $brick(Show, Show Y) = 1$  Then  $brick(Show, Show Y) =  $0$$  Sound 1000,20 Sprite Off 3 Line (ShootX\*16,ShootY\*8)-((ShootX\*16)+15,(ShootY\*8)+7),0,bf Sprite On 3,ballx,bally score =  $score + 10$  Print @(0 , 200) score;" " If (score Mod  $1200$ ) = 0 Then 'Load the next level Level = Level  $+1$  If Level > Max\_Level Then Print @(100 , 80) "You win !" Print @(70 , 100) "Press a key to restart"

Last update: 2024/01/19 mmbasic\_original:sprite\_demo\_breakout https://fruitoftheshed.com/wiki/doku.php?id=mmbasic\_original:sprite\_demo\_breakout 09:39

```
Do While Inkey$ = "" : Loop Run
   FndTf
    Sprite Off 1
    Sprite Off 2
    Sprite Off 3
   Bally = 90Balls = Int(Rnd * (MM.HRes - 30) + 10) Cls
    Load_Level(Level)
    Sprite On 1,racket,200
    Sprite On 2,racket + 16,200
    Sprite On 3,Ballx,Bally
   Sprite Flip = 0dy = Abs(dy) Exit Sub
   EndIf
  If dy > 0 Then
   dy = -dy Else
   dy = Abs(dy) EndIf
EndIf
End Sub
Sub Load_Level(Number)
  'Here we load a bmp and it's related
  'data array
 Local FileBMP$,FileBrick$
Local Input Line$
 Local a,b
 FileBMP$ = "brick"
If Number < 10 Then FileBMP$ = FileBMP$ + "0" + Str$(Number) + ".bmp"
If Number >= 10 Then FileBMP$ = FileBMP$ + Str$(Number) + ".bmp"
 FileBrick$ = "brick"
If Number < 10 Then FileBrick$ = FileBrick$ + "0" + Str$(Number) + ".lvl"
 If Number >= 10 Then FileBrick$ = FileBrick$ + Str$(Number) + ".lvl"
  'We load the Wall BMP
 LoadBMP FileBMP$,0,0
  'We load the data array for this level
 Open FileBrick$ For input As #1
  For a = 0 To 7
  Line Input #1, Input Line$
   For b = 0 To 14
    If Mid$(Input line$(, b+1,1) \iff " " Then
        Brick(b,a) = 1 Else
        Brick(b,a) = 0 EndIf
```
 Next b Next a Close #1 End Sub Function Pot\_Read(ADC\_Pin) 'Read the potentiometer value for place 'the X coordinate from the Ship 'ADC Pin is the pin number we have define for ADC input Local CalcPot , tmppos  $CalcPot = 3 / MM.HRes$  $tmppos = Int((Pin(ADC Pin) -0.1) / CalcPot)$ If tmppos >  $(MM.HRes - 32)$  Then tmppos =  $MM.HRes - 32$ Pot Read  $=$  tmppos End Function

From: <https://fruitoftheshed.com/wiki/>- **FotS**

Permanent link: **[https://fruitoftheshed.com/wiki/doku.php?id=mmbasic\\_original:sprite\\_demo\\_breakout](https://fruitoftheshed.com/wiki/doku.php?id=mmbasic_original:sprite_demo_breakout)**

Last update: **2024/01/19 09:39**

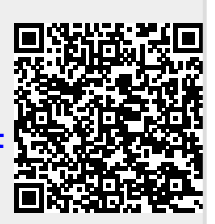